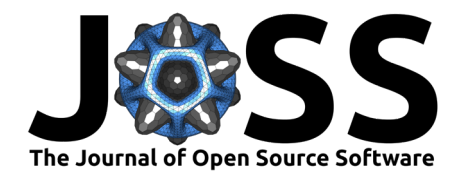

# hdlib: A Python library for designing Vector-Symbolic Architectures

**Fabio Cumbo**<sup>1¶</sup>, Emanuel Weitschek<sup>o2</sup>, and Daniel Blankenberg<sup>o1,3</sup>

**1** Genomic Medicine Institute, Lerner Research Institute, Cleveland Clinic, Cleveland, Ohio, United States of America **2** Department of Engineering, Uninettuno University, Rome, Italy **3** Department of Molecular Medicine, Cleveland Clinic Lerner College of Medicine, Case Western Reserve University, Cleveland, Ohio, United States of America ¶ Corresponding author

### **DOI:** [10.21105/joss.05704](https://doi.org/10.21105/joss.05704)

### **Software**

- [Review](https://github.com/openjournals/joss-reviews/issues/5704) &
- [Repository](https://github.com/cumbof/hdlib) &
- [Archive](https://doi.org/10.5281/zenodo.8331296) &

**Editor:** [Daniel S. Katz](http://danielskatz.org/) **Reviewers:**

- [@mahfuz05062](https://github.com/mahfuz05062)
- [@anilbey](https://github.com/anilbey)

**Submitted:** 03 July 2023 **Published:** 11 September 2023

#### **License**

Authors of papers retain copyright and release the work under a Creative Commons Attribution 4.0 International License [\(CC BY 4.0\)](https://creativecommons.org/licenses/by/4.0/).

# **Summary**

Vector-Symbolic Architectures (VSA, a.k.a. Hyperdimensional Computing) is an emerging computing paradigm that works by combining vectors in a high-dimensional space for repre-senting and processing information [\(Kanerva, 2014,](#page-3-0) [2009\)](#page-3-1). This approach has recently shown promise in various domains for dealing with different kind of computational problems, including artificial intelligence [\(Haputhanthri et al., 2022;](#page-3-2) [Osipov et al., 2022\)](#page-4-0), cognitive science [\(Gayler,](#page-3-3) [2004;](#page-3-3) [Graben et al., 2022\)](#page-3-4), robotics [\(Neubert et al., 2019\)](#page-4-1), natural language processing [\(Quiroz-Mercado et al., 2020\)](#page-4-2), bioinformatics [\(Chen & Imani, 2022;](#page-3-5) [Cumbo et al., 2020;](#page-3-6) [Kim](#page-3-7) [et al., 2020;](#page-3-7) [Poduval et al., 2021\)](#page-4-3), medical informatics [\(Lagunes & Lee, 2018;](#page-3-8) [Ni et al., 2022\)](#page-4-4), cheminformatics [\(Jones et al., 2023;](#page-3-9) [Ma et al., 2022\)](#page-4-5), and internet of things [\(Simpkin et al.,](#page-4-6) [2020\)](#page-4-6) among other scientific disciplines [\(Schlegel et al., 2022\)](#page-4-7).

Here we present *hdlib*, a Python library for designing Vector-Symbolic Architectures. Its code is available on GitHub at  $https://github.com/cumbof/hdlib$  and it is distributed under the MIT license as a Python package through PyPI (pip install hdlib) and Conda on the conda-forge channel (conda install -c conda-forge hdlib). GitHub releases are also available on Zenodo at [https://doi.org/10.5281/zenodo.7996502.](https://doi.org/10.5281/zenodo.7996502) Documentation with examples of how to use the library is also available at [https://github.com/cumbof/hdlib/wiki.](https://github.com/cumbof/hdlib/wiki)

# **Statement of need**

The need for a general framework for designing vector-symbolic architectures is driven by the increasing success of the hyperdimensional computing paradigm for addressing complex problems in different scientific domains.

The design of such architectures is usually a time consuming task which requires the tuning of multiple parameters that are dependent upon the input data. By providing a general framework, here called *hdlib*, researchers can focus on the creative aspects of the architecture design, rather than being burdened by low-level implementation details.

Despite the presence of a few existing libraries for building vector-symbolic architectures [\(Heddes](#page-3-10) [et al., 2023;](#page-3-10) [Kang et al., 2022;](#page-3-11) [Simon et al., 2022\)](#page-4-8), the development of hdlib was driven by the need to offer increased flexibility and a more intuitive interface to complex abstractions, thereby facilitating a wider adoption in the research community. It not only consolidates most of the features from the existing libraries but also introduces novel functionalities which are easily accessible through a set of abstractions and reusable components as described in the following section, enabling rapid prototyping and experimentation with various architectural configurations.

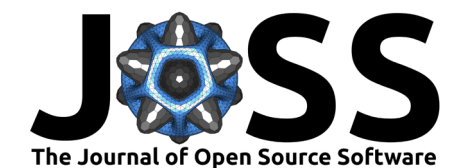

# **Library overview**

<span id="page-1-0"></span>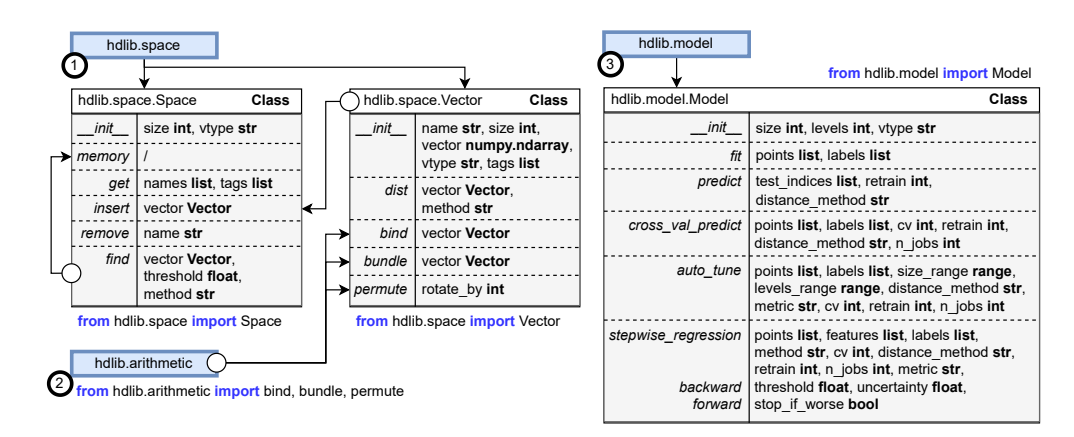

hdlib provides a comprehensive set of modules summarized in [Figure 1.](#page-1-0)

**Figure 1:** Overview of the three main modules available in hdlib: hdlib.space (point 1) providing the Space and Vector classes, hdlib.arithmetic (point 2) providing the bind, bundle, and permute arithmetic operations, and hdlib.model (point 3) providing the Model class for building machine learning models based on the hyperdimensional computing paradigm.

## **hdlib.space**

The library provides the Space and Vector classes under hdlib.space (see [Figure 1](#page-1-0) point 1) for building the abstract representation of a hyperdimensional space which acts as a container for a multitude of vectors.

#### **Vector objects**

Vectors are characterized by (i) a name or ID, (ii) a dimensionality usually greater than or equal to 10,000 to guarantee the quasi-orthogonality of random vectors in the high-dimensional space, (iii) the actual vector, (iv) the type of vector which can be binary or bipolar (i.e., with a random distribution of 0s and 1s as values or -1s and 1s respectively), and (v) an optional list of tags used to group vectors with common features.

The Vector class also provides the following three arithmetic functions for manipulating and combining Vector objects:

- bind: (i) it is invertible, (ii) it distributes over bundling (see bundle), (iii) it preserves the distance, and (iv) the resulting vector is dissimilar to the input vectors;
- bundle: (i) the resulting vector is similar to the input vectors, (ii) the more vectors are involved in bundling, the harder it is to determine the component vectors, and (iii) if several copies of any vector are included in bundling, the resulting vector is closer to the dominant vector than to the other components;
- permute: (i) it is invertible, (ii) it distributes over bundling and any element-wise operation, (iii) it preserves the distance, and (iv) the resulting vector is dissimilar to the input vectors.

It also provides a dist function for computing the distance between two Vector objects in the hyperdimensional space according to a specific similarity or distance measure (i.e., cosine similarity, euclidean distance, and hamming distance).

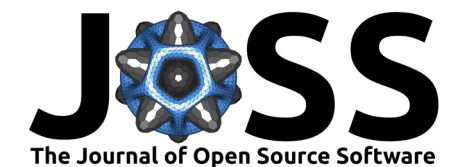

### **The Space object**

On the other hand, a Space object is also characterized by a dimensionality and the type of vectors it can host. It is worth noting that different types of vectors cannot co-exist in the same space.

It provides several class methods for inserting, removing, and retrieving Vector objects from the hyperdimensional space (insert, remove, and get respectively as shown in [Figure 1](#page-1-0) point 1). It also provides a find method that, given an input vector, allows searching for the closest vector in the space according to a specific similarity or distance measure.

## **hdlib.arithmetic**

hdlib also provides the same set of arithmetic functions also accessible as Vector's class methods (i.e., bind, bundle, and permute; see [Figure 1](#page-1-0) point 2). However, while the result of calling these functions from a Vector object would be applied in place, invoking the same functions from the hdlib.arithmetic module would initialize new Vector objects.

## **hdlib.model**

The library also implements a novel supervised learning method initially proposed within the chopin2 tool <https://github.com/cumbof/chopin2> [\(Cumbo et al., 2020;](#page-3-6) [Cumbo & Weitschek,](#page-3-12) [2020\)](#page-3-12) for processing massive amounts of genomics data with commodity hardware which took inspiration from the hierarchical vector-symbolic architecture originally proposed in [\(Imani et al.,](#page-3-13) [2018\)](#page-3-13). Here we reimplemented the same procedure which makes use of the hyperdimensional space, vectors, and the set of arithmetic operations already described above. The classification model can be easily integrated into other Python routines by simply loading the hdlib.model module and initializing a Model class instance (see [Figure 1](#page-1-0) point 3) by specifying the vectors dimensionality and the number of level vectors (i.e., the actual size of vectors in space, which is usually 10,000, and the number of vectors used to encode data that strictly depends on the range of numerical data in the input dataset; see [\(Cumbo et al., 2020\)](#page-3-6) for additional details).

## **The Model object**

The process of encoding data as described in [\(Cumbo et al., 2020\)](#page-3-6) is provided with the fit method, while the classification model is built and evaluated through the predict function.

The Model class also provides the cross\_val\_predict method that internally invokes the predict function on a predefined number of training and test set combinations in order to cross-validate the classification model.

It also implements a Model class method auto tune that must be called right after the initialization of the model object. It allows performing a parameter sweep analysis on size and levels to automatically establish the best vector dimensionality and the most suitable number of level vectors for a given dataset over specific numerical ranges (please have a look at the official documentation for additional details).

It also implements a stepwise regression class method stepwise\_regression that provides a backward variable elimination and a forward variable selection technique for selecting relevant features in a dataset. As a result of calling this method, a dictionary with an importance score for each feature is returned as well as the best accuracy reached for each importance score (lower is better in the case of method="backward", higher is better in the case of method="forward").

To the best of our knowledge, this is the first attempt of implementing a feature selection algorithm according to the hyperdimensional computing paradigm.

Please note that a few examples involving the use of the hdlib features are outlined in the official Wiki at <https://github.com/cumbof/hdlib/wiki> under the section Examples.

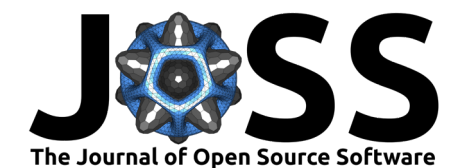

# **References**

- <span id="page-3-5"></span>Chen, H., & Imani, M. (2022). Density-aware parallel hyperdimensional genome sequence matching. 2022 IEEE 30th Annual International Symposium on Field-Programmable Custom Computing Machines (FCCM), 1–4. <https://doi.org/10.1109/FCCM53951.2022.9786145>
- <span id="page-3-6"></span>Cumbo, F., Cappelli, E., & Weitschek, E. (2020). A brain-inspired hyperdimensional computing approach for classifying massive DNA methylation data of cancer. Algorithms, 13(9), 233. <https://doi.org/10.3390/a13090233>
- <span id="page-3-12"></span>Cumbo, F., & Weitschek, E. (2020). An in-memory cognitive-based hyperdimensional approach to accurately classify DNA-methylation data of cancer. Database and Expert Systems Applications: DEXA 2020 International Workshops BIOKDD, IWCFS and MLKgraphs, Bratislava, Slovakia, September 14–17, 2020, Proceedings 31, 3–10. [https://doi.org/10.](https://doi.org/10.1007/978-3-030-59028-4_1) [1007/978-3-030-59028-4\\_1](https://doi.org/10.1007/978-3-030-59028-4_1)
- <span id="page-3-3"></span>Gayler, R. W. (2004). Vector symbolic architectures answer Jackendoff's challenges for cognitive neuroscience. arXiv Preprint Cs/0412059. <https://doi.org/10.48550/arXiv.cs/0412059>
- <span id="page-3-4"></span>Graben, P. B., Huber, M., Meyer, W., Römer, R., & Wolff, M. (2022). Vector symbolic architectures for context-free grammars. Cognitive Computation, 1–16. [https://doi.org/10.](https://doi.org/10.1007/s12559-021-09974-y) [1007/s12559-021-09974-y](https://doi.org/10.1007/s12559-021-09974-y)
- <span id="page-3-2"></span>Haputhanthri, D., Osipov, E., Kahawala, S., De Silva, D., Kempitiya, T., & Alahakoon, D. (2022). Evaluating complex sparse representation of hypervectors for unsupervised machine learning. 2022 International Joint Conference on Neural Networks (IJCNN), 1–6. <https://doi.org/10.1109/IJCNN55064.2022.9892981>
- <span id="page-3-10"></span>Heddes, M., Nunes, I., Vergés, P., Kleyko, D., Abraham, D., Givargis, T., Nicolau, A., & Veidenbaum, A. (2023). Torchhd: An open source Python library to support research on hyperdimensional computing and vector symbolic architectures. [https://doi.org/10.48550/](https://doi.org/10.48550/arXiv.2205.09208) [arXiv.2205.09208](https://doi.org/10.48550/arXiv.2205.09208)
- <span id="page-3-13"></span>Imani, M., Huang, C., Kong, D., & Rosing, T. (2018). Hierarchical hyperdimensional computing for energy efficient classification. Proceedings of the 55th Annual Design Automation Conference, 1–6. <https://doi.org/10.1109/DAC.2018.8465708>
- <span id="page-3-9"></span>Jones, D., Allen, J. E., Zhang, X., Khaleghi, B., Kang, J., Xu, W., Moshiri, N., & Rosing, T. S. (2023). HD-bind: Encoding of molecular structure with low precision, hyperdimensional binary representations. arXiv Preprint arXiv:2303.15604. [https://doi.org/10.48550/arXiv.](https://doi.org/10.48550/arXiv.2303.15604) [2303.15604](https://doi.org/10.48550/arXiv.2303.15604)
- <span id="page-3-0"></span>Kanerva, P. (2014). Computing with 10,000-bit words. 2014 52nd Annual Allerton Conference on Communication, Control, and Computing (Allerton), 304–310. [https://doi.org/10.](https://doi.org/10.1109/ALLERTON.2014.7028470) [1109/ALLERTON.2014.7028470](https://doi.org/10.1109/ALLERTON.2014.7028470)
- <span id="page-3-1"></span>Kanerva, P. (2009). Hyperdimensional computing: An introduction to computing in distributed representation with high-dimensional random vectors. Cognitive Computation, 1, 139–159. <https://doi.org/10.1007/s12559-009-9009-8>
- <span id="page-3-11"></span>Kang, J., Khaleghi, B., Rosing, T., & Kim, Y. (2022). OpenHD: A GPU-powered framework for hyperdimensional computing. IEEE Transactions on Computers, 71(11), 2753–2765. <https://doi.org/10.1109/TC.2022.3179226>
- <span id="page-3-7"></span>Kim, Y., Imani, M., Moshiri, N., & Rosing, T. (2020). GenieHD: Efficient DNA pattern matching accelerator using hyperdimensional computing. 2020 Design, Automation & Test in Europe Conference & Exhibition (DATE), 115–120. [https://doi.org/10.23919/](https://doi.org/10.23919/DATE48585.2020.9116397) [DATE48585.2020.9116397](https://doi.org/10.23919/DATE48585.2020.9116397)
- <span id="page-3-8"></span>Lagunes, L., & Lee, C. H. (2018). Cancer screening using biomimetic pattern recognition with hyper-dimensional structures. 2018 IEEE 18th International Conference on Bioinformatics

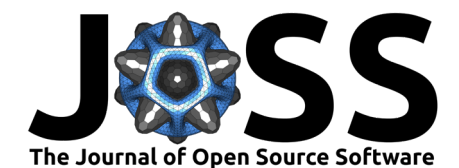

and Bioengineering (BIBE), 201–206. <https://doi.org/10.1109/BIBE.2018.00046>

- <span id="page-4-5"></span>Ma, D., Thapa, R., & Jiao, X. (2022). MoleHD: Efficient drug discovery using brain inspired hyperdimensional computing. 2022 IEEE International Conference on Bioinformatics and Biomedicine (BIBM), 390–393. <https://doi.org/10.1109/BIBM55620.2022.9995708>
- <span id="page-4-1"></span>Neubert, P., Schubert, S., & Protzel, P. (2019). An introduction to hyperdimensional computing for robotics. KI-Künstliche Intelligenz, 33, 319–330. [https://doi.org/10.1007/](https://doi.org/10.1007/s13218-019-00623-z) [s13218-019-00623-z](https://doi.org/10.1007/s13218-019-00623-z)
- <span id="page-4-4"></span>Ni, Y., Lesica, N., Zeng, F.-G., & Imani, M. (2022). Neurally-inspired hyperdimensional classification for efficient and robust biosignal processing. Proceedings of the 41st IEEE/ACM International Conference on Computer-Aided Design, 1–9. [https://doi.org/10.1145/3508352.](https://doi.org/10.1145/3508352.3549477) [3549477](https://doi.org/10.1145/3508352.3549477)
- <span id="page-4-0"></span>Osipov, E., Kahawala, S., Haputhanthri, D., Kempitiya, T., De Silva, D., Alahakoon, D., & Kleyko, D. (2022). Hyperseed: Unsupervised learning with vector symbolic architectures. IEEE Transactions on Neural Networks and Learning Systems. [https://doi.org/10.1109/](https://doi.org/10.1109/TNNLS.2022.3211274) [TNNLS.2022.3211274](https://doi.org/10.1109/TNNLS.2022.3211274)
- <span id="page-4-3"></span>Poduval, P., Zou, Z., Yin, X., Sadredini, E., & Imani, M. (2021). Cognitive correlative encoding for genome sequence matching in hyperdimensional system. 2021 58th ACM/IEEE Design Automation Conference (DAC), 781–786. [https://doi.org/10.1109/DAC18074.](https://doi.org/10.1109/DAC18074.2021.9586253) [2021.9586253](https://doi.org/10.1109/DAC18074.2021.9586253)
- <span id="page-4-2"></span>Quiroz-Mercado, J. I., Barrón-Fernández, R., & Ramırez-Salinas, M. A. (2020). Semantic ́ similarity estimation using vector symbolic architectures. IEEE Access, 8, 109120-109132. <https://doi.org/10.1109/ACCESS.2020.3001765>
- <span id="page-4-7"></span>Schlegel, K., Neubert, P., & Protzel, P. (2022). A comparison of vector symbolic architectures. Artificial Intelligence Review, 55(6), 4523–4555. [https://doi.org/10.1007/](https://doi.org/10.1007/s10462-021-10110-3) [s10462-021-10110-3](https://doi.org/10.1007/s10462-021-10110-3)
- <span id="page-4-8"></span>Simon, W. A., Pale, U., Teijeiro, T., & Atienza, D. (2022). HDTorch: Accelerating hyperdimensional computing with GP-GPUs for design space exploration. [https://doi.org/10.](https://doi.org/10.48550/arXiv.2206.04746) [48550/arXiv.2206.04746](https://doi.org/10.48550/arXiv.2206.04746)
- <span id="page-4-6"></span>Simpkin, C., Taylor, I., Harborne, D., Bent, G., Preece, A., & Ganti, R. K. (2020). Efficient orchestration of Node-RED IoT workflows using a vector symbolic architecture. Future Generation Computer Systems, 111, 117–131. [https://doi.org/10.1016/j.future.2020.04.](https://doi.org/10.1016/j.future.2020.04.005) [005](https://doi.org/10.1016/j.future.2020.04.005)